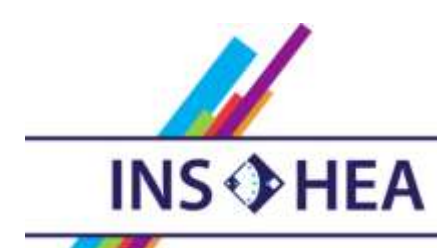

INSTITUT NATIONAL SUPÉRIEUR DE FORMATION ET DE RECHERCHE<br>POUR L'ÉDUCATION DES JEUNES HANDICAPÉS ET LES ENSEIGNEMENTS ADAPTÉS

# **Observatoire des ressources numériques adaptées**

INS HEA – 58-60 avenue des Landes 92150 Suresnes <orna@inshea.fr>

**IDENTIFIANT DE LA FICHE** AraWord

**DATE DE PUBLICATION DE LA FICHE Mars 2015** 

**MOT -CLE LIBRE** Lecture, Ecriture, communication, TED, autisme

**LANGUE DE LA FICHE** Français

# **DESCRIPTIF GENERAL**

**NOM DE LA RESSOURCE** AraWord

**TYPE DE LA RESSOURCE PEDAGOGIQUE** Logiciel

# **ACCROCHE :**

Le logiciel AraWord, permettant de transformer du texte en pictogrammes.

Il contient une base de données de pictogrammes ARASAAC et permet la "traduction" rapide de texte en pictogrammes, facilitant ainsi la création de matériels et l'adaptation de textes aux personnes présentant des limitations dans le domaine de la communication.

#### **DESCRIPTIF DETAILLE :**

AraWord est un logiciel libre et gratuit.et qui fait partie d'un ensemble d'outils pour la communication améliorée et alternative. Il s'agit d'un logiciel de traitement de texte qui transforme l'écriture d'un texte en pictogrammes. Il permet donc l'adaptation de textes pour les personnes qui ont des difficultés de communication fonctionnelle.

Cet outil se révèlera donc également très utile pour l'apprentissage de la lecture et de l'écriture car on peut faire apparaitre simultanément à la saisie le pictogramme correspond et ainsi vérifier ou pas la validité du mot ou de la phrase écrite.

L'apparition du pictogramme intervient immédiatement après la saisie du texte. Il est cependant nécessaire de ne pas employer un français trop littéraire et de bien connaitre la base de pictogrammes Arasaac afin adapter son vocabulaire pour obtenir une traduction correcte. Le logiciel étant, à l'origine conçu en espagnol, on peut rencontrer de petits problèmes dus à la traduction automatique.

Dans cette première version, l'application est traduite en anglais, français, catalan, italien, allemand, portugais et portugais du Brésil, que ce soient les menus généraux ou les pictogrammes utilisés dans le document

Dans la version 1.0.3, les auteurs revendiquent plus de 13000 pictogrammes Arasaac couleur et N/B.

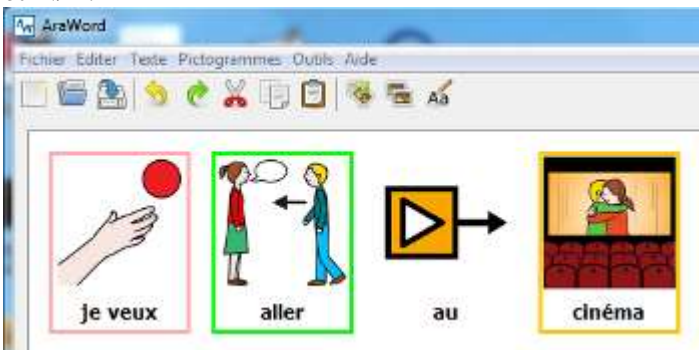

Ce logiciel, conçu comme un traitement de texte en possède de nombreuses fonctionnalités.

On peut, bien entendu enregistrer ses fichiers mais également les exporter en .jpg On peut copier / couper /coller

On peut jouer sur la couleur des caractères, leur casse, leur position par rapport au pictogramme.

On peut également définir la taille des pictogrammes, afficher ou montrer leur encadrement. On peut également les cacher pour ne laisser apparaitre que la phrase :

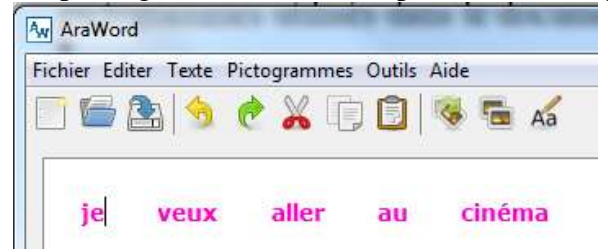

# **ALTERNATIVE :**

Le Logiciel Picto Selector permet de fabriquer des tableaux de communication personnalisables, et imprimables, et utilise également la banque de données de pictogrammes Arasaac mais il n'a pas la puissance de AraWord qui, lui, permet de traduire du texte écrit.

# **SUPPORT**

Ordinateur PC ou Mac

# **AUTEUR**

Logiciel développé par Joaquin Pérez Marco, Joaquin Ezpeleta Mateo, Département d'Informatique et d'Ingénierie des Systèmes, Ecole Polytechnique de l'Université de Saragosse

avec la collaboration de professionnels du C.P.E.E. Alborada, ARASAAC et du Centre Aragonais des Technologies pour l'Education (CATEDU).

#### **EDITEUR/FABRICANT**

Portail Aragonais de la Communication Améliorée et Alternative

#### **REALISATEUR**

Logiciel développé par Joaquin Pérez Marco, Joaquin Ezpeleta Mateo, Département d'Informatique et d'Ingénierie des Systèmes, Ecole Polytechnique de l'Université de Saragosse avec la collaboration de professionnels du C.P.E.E. Alborada, ARASAAC et du Centre Aragonais des Technologies pour l'Education (CATEDU).

**DATE D'EDITION/COPYRIGHT** Novembre 2010

**LANGUE** Français

#### **CYCLE(S) OU CLASSES CONCERNE(S)**

Cycle 2 et 3 et tout élève ayant des difficultés de communication.

# **DISCIPLINE(S) CONCERNEE(S)**

Lecture Ecriture Communication

**PUBLIC VISE** Elèves avec TED Elèves avec autisme

# **OBJECTIFS ET/OU COMPETENCES VISES**

Lire Ecrire Communiquer

**TROUBLE CIBLE** TED Autisme

**TYPE DE LICENCE** Libre GNU

**PRIX INDICATIF (EN EUROS)** Gratuit

**VISUEL/VIGNETTE DE LA RESSOURCE**

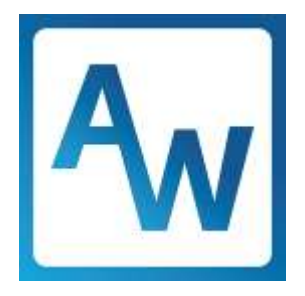

**VERSION DE DEMONSTRATION** Inutile

**RESSOURCES ASSOCIEES** AraWord a été créé dans le cadre du Proyecto Tico et fait partie du pack Arasuite. <http://www.proyectotico.es/wiki/index.php/AraWord> <http://sourceforge.net/projects/arasuite/>

**OUTILS COMPLEMENTAIRES** <http://www.proyectotico.es/wiki/index.php/AraWord> <http://sourceforge.net/projects/arasuite/> AraSuite qui est un ensemble d'outils regroupant des projets distincts: AraWord, TICO, AraBoard

**CONDITIONS LEGALES D'UTILISATION** Aucune

# **DESCRIPTIF PEDAGOGIQUE**

**CONTEXTE D'UTILISATION** En classe ou à la maison

**PRE-REQUIS PEDAGOGIQUES** Savoir écrire

# **COMMENTAIRE PEDAGOGIQUE**

Ce logiciel permet de fabriquer rapidement des phrases sous forme de pictogrammes à partir d'un texte écrit

Il peut donc servir à fabriquer des documents pour la classe et/ou pour l'élève de manière simple. Il permet donc d'alimenter des carnets de communication pour des élèves avec autisme ou TED.

Il ya cependant quelques contraintes :

- les verbes doivent être inscrits à l'infinitif
- il faut parfois utiliser des synonymes car certains mots ne sont pas reconnus à cause de la traduction automatique espagnol-français

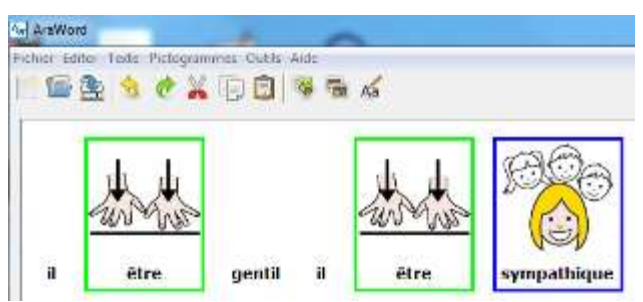

Une bonne connaissance des pictogrammes ARASAAC sera donc un atout certain pour une bonne utilisation.

Il existe également la possibilité d'importer ses propres images, photos ou pictogrammes afin de pouvoir se référer à un environnement connu des élèves :

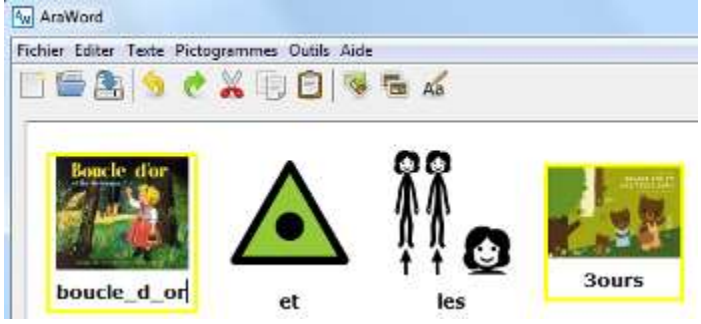

La manipulation n'est pas compliquée mais pas non plus immédiate. On doit importer les images une par une et on ne peut malheureusement pas, pour l'instant, importer directement un dossier d'images personnelles en une seule passe.

Pour imprimer son travail il faut préalablement exporter son document au format .jpg et l'on peut ensuite imprimer l'image générée.

# **DESCRIPTIF TECHNIQUE**

# **CARACTERISTIQUES TECHNIQUES**

Logiciel téléchargeable gratuitement sur PC ou Mac

**VERSION**  $\overline{10}$ 

# **CONFIGURATION RECOMMANDEE**

Système d'exploitation: Windows XP, Windows Vista ou Windows 7, Linux et MacOS. Java Virtual Machine 1.6 ou version ultérieure.

**LOCALISATION DE LA RESSOURCE HTTP://[SOURCEFORGE](http://sourceforge.net/projects/araword/files/latest/download).NET/PROJECTS/ARAWORD/FILES/LATEST/DOWNLOAD**